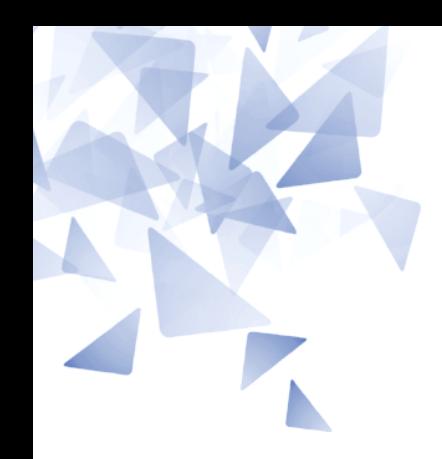

**MCTA028 – Programação Estruturada**

# **Aula 10: Laboratório - Ponteiros (parte 2)**

Prof. João Henrique Kleinschmidt Material elaborado pelo prof. Jesús P. Mena-Chalco

1

3Q-2018

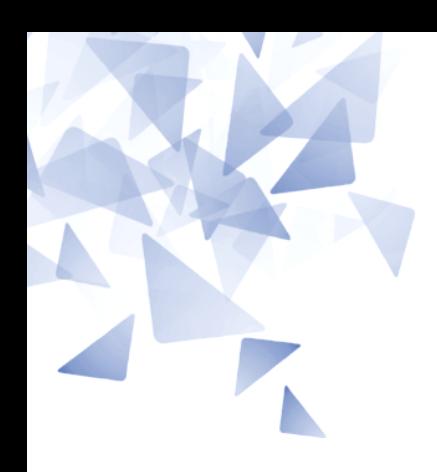

## Prática

## exemploPonteiro3.c

```
1 #include<stdio.h>
 \overline{2}3
   void troca(int *i, int *j) {
         int temp;
 4
 5
        \text{temp} = *i;\overline{6}*i = *j;
 \overline{7}*_j = \text{temp};\frac{8}{9}}
10
   \int int main() \{11
         int a=1;
12
         int b=10;
13
14
         troca(%a,b);15
         print(f("\ta = %d\n\hbox{\ref}; a, b);16
17}
```
 $a=10$  $b=1$ 

vetor1.c

```
1 #include \lestdio.h>
 2 #include \lestdlib.h>
 3
   int main() \{\overline{4}5
        int *v;
 6
        int n, i;
 \overline{7}8
        scanf('%d", %n);9
        v = (int * ) malloc( n * size of(int) );
10
11
        for (i=0; i<sub>n</sub>; i<sub>++</sub>)
12scanf('%d", \&v[i]);13
14
        for (i=n; i>0; i-1)
15
             printf('%d", v[i-1]);16
17
        free(v);18
19 }
```
Os ponteiros facilitam a alocação dinâmica de memória

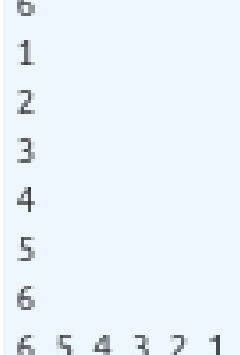

#### vetor2.c

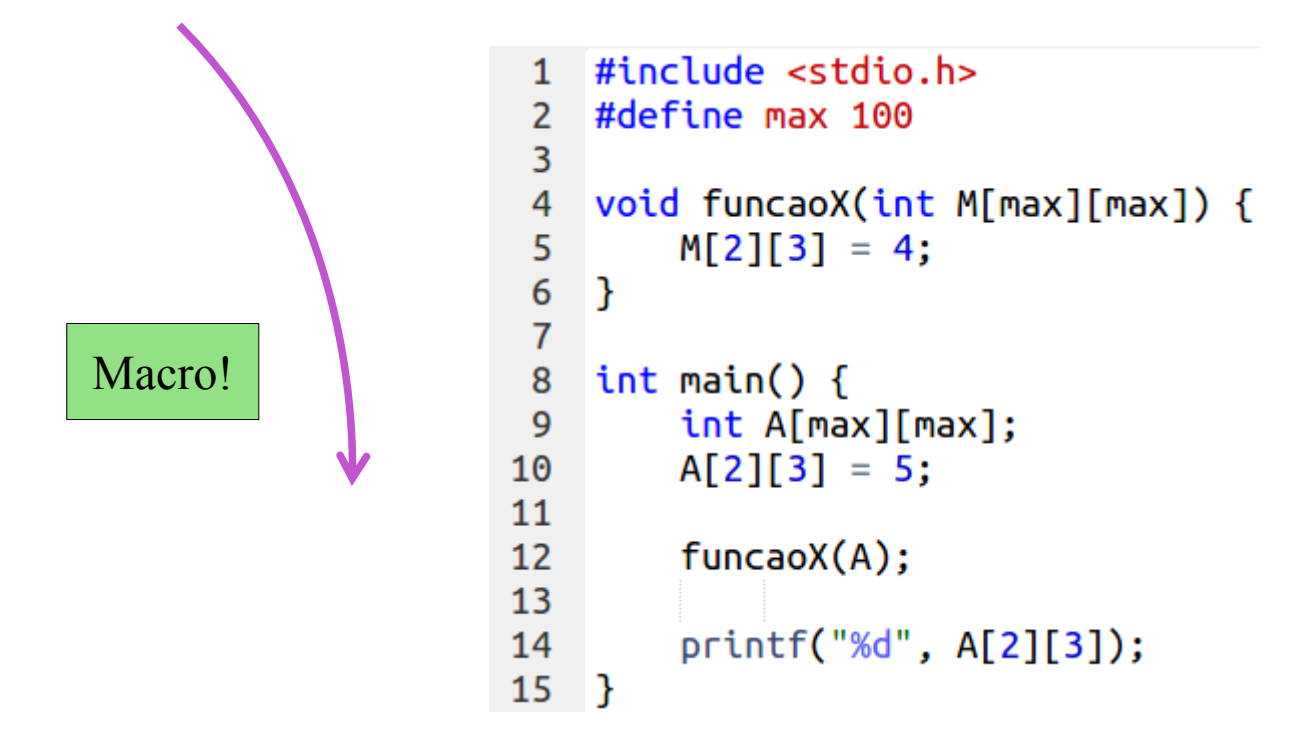

 $4 -$ 

Escreva um programa que leia um número inteiro positivo **n** seguido de **n** números inteiros e imprima esses **n** números em ordem invertida.

Por exemplo, ao receber 5 22 33 44 55 66

o seu programa deve imprimir 66 55 44 33 22

**Seu programa não deve impor limitações sobre o valor de n Seu programa não deve usar colchetes.**

#### vetor3.c

```
#include <stdio.h>
 \mathbf{1}\#include \leq \leq \leq \leq \leq \leq \leq \leq \leq \leq \leq \leq \leq \leq \leq \leq \leq \leq \leq \leq \leq \leq \leq \leq \leq \leq \leq \leq \leq \leq \leq \leq \leq \leq \leq \leq\overline{2}\overline{3}\overline{4}int main() \{5
               int n, i;
               scanf("%d", &n);
  6
               int *p = (int * ) malloc(n*sizeof(int));
  \overline{7}8
               for (i=0; i< n; i++)910
                       scanf("%d", p+i);11
12for (i=n-1; i>=0; i--)print(f("%d", *(p+i));13
14
15
               free(p);16 }
```
5 11 22 33 44 55 55 44 33 22 11

Os ponteiros facilitam a alocação dinâmica de memória

### Lista 4